# CONNECT

## User Journey

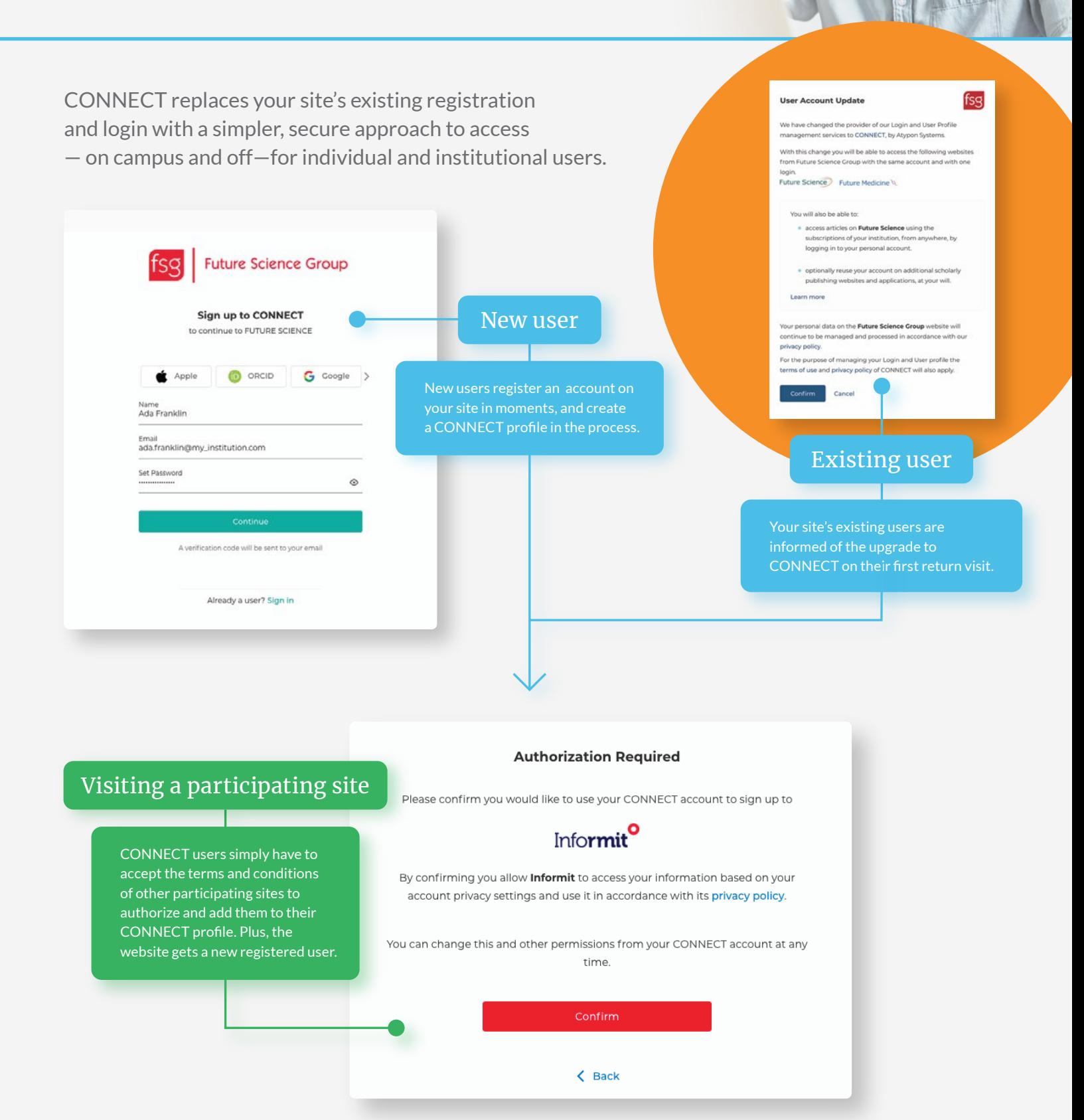

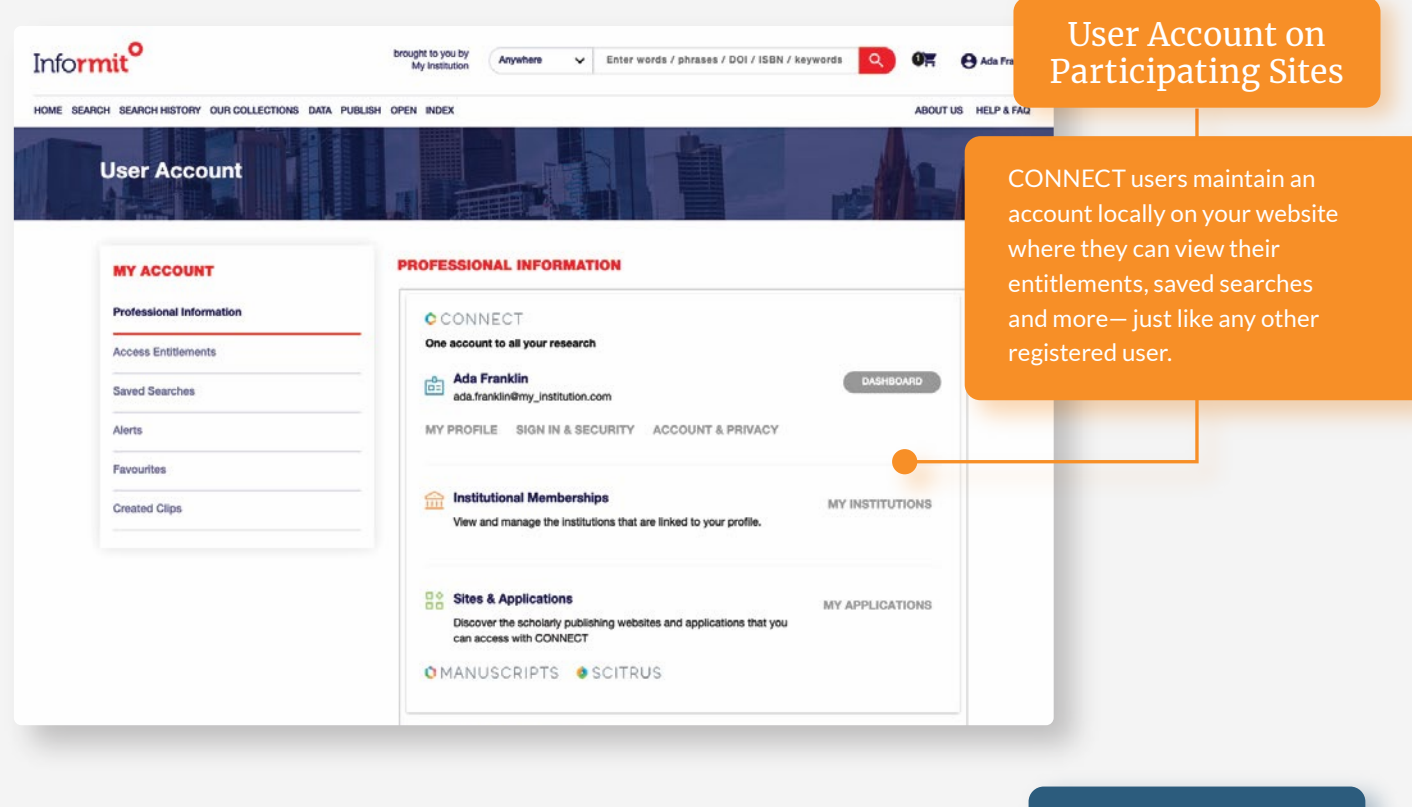

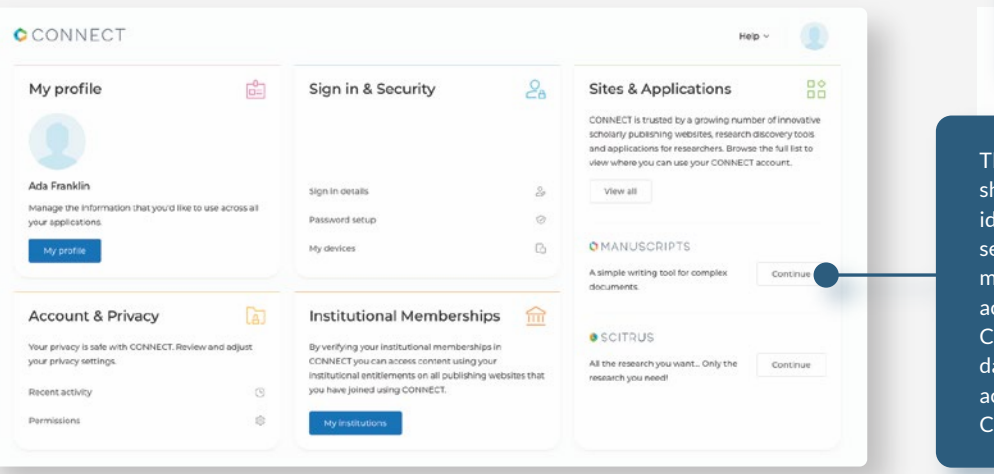

### The CONNECT User Profile

The CONNECT profile is a one-stop shop for users to manage their scholarly identity, including their privacy and security settings, institutional membership(s), ORCID and any other accounts they associated with their CONNECT profile. A user's CONNECT dashboard is accessible from their account on any participating CONNECT site.

#### CCONNECT

#### $\leftarrow$  Institutional Memberships

INSTITUTIONAL MEMBERSHIP Verifying your institutional memberships in CONNECT can provide you institutional content access on the sites you have connected your profile with. Learn more Stockholm University Library Expires in 23 days  $\underline{\widehat{\mathbf{III}}}$ ◎ IP63.80.172.146 @ How to ren My Institution Expires in 3 months  $\widehat{\mathbb{m}}$ ada.franklin@my\_institution.com

To become a participating CONNECT site, contact us at **CONNECT@atypon.com**

All of a CONNECT user's institutions are recognised, based on IP or email address, and automatically associated with the user's profile for instant institutional access on- and off- campus.

### **ATYPON**